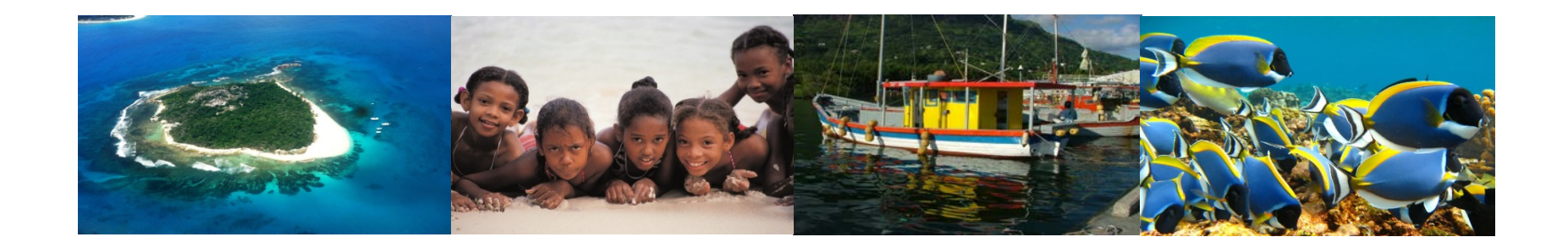

# Participatory Mapping: What is a GeoPDF?

Seychelles Marine Spatial Planning Initiative Workshop #3 21 – 22 August 2014

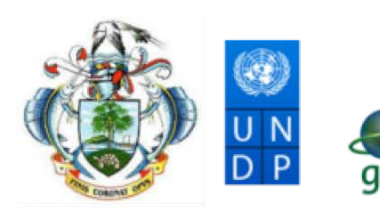

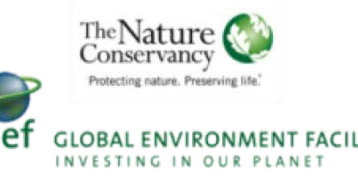

# What did we make?

- An interactive map atlas that covers Seychelles' EEZ
- A platform for collaboration
- Different from a static map- it allows everyone to contribute spatial data
- It allows everyone to see the many types of activities and determine, which do we focus on?

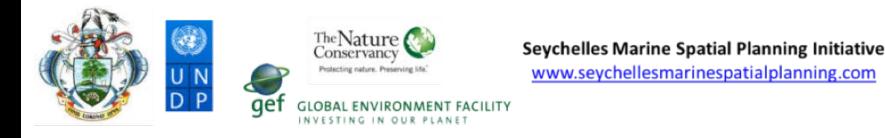

# Why did we make it?

- To make these maps accessible to non-GIS users
- To provide a base of reference for consistent planning across user groups
- Good timing, new technical tools make products user friendly, more accessible to a wider audience

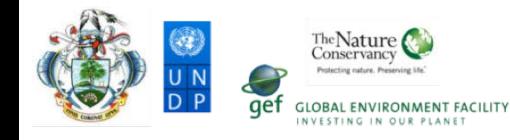

### GeoPDF's enable you to:

- **Provide input** everyone is a co-author of "the map"
- Identify areas of interest or concern
- Visualize information gathered from all participants

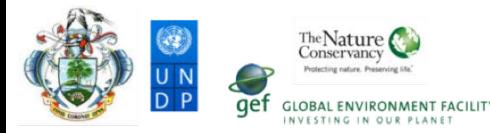

# Why are we using them?

- Activities on the landscape are dynamic, a paper map can be outdated quickly
- Wanted to develop a product that is quick to update, a "living" map document"
- User feedback based on the map is already in the form of spatial data ("Geomarks")
- A product for people with no access to GIS

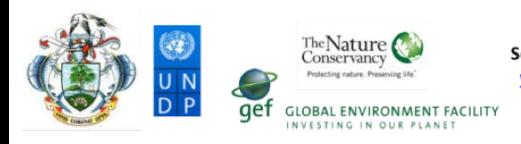

# Using the Map Atlas

- Turn on/off layers
- Add features and comments as GeoMarks
- Share this information between team members
- As a quick information source for reports, etc..
- Take home the "Quick Start Guide"

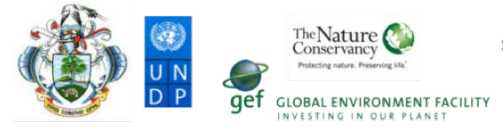

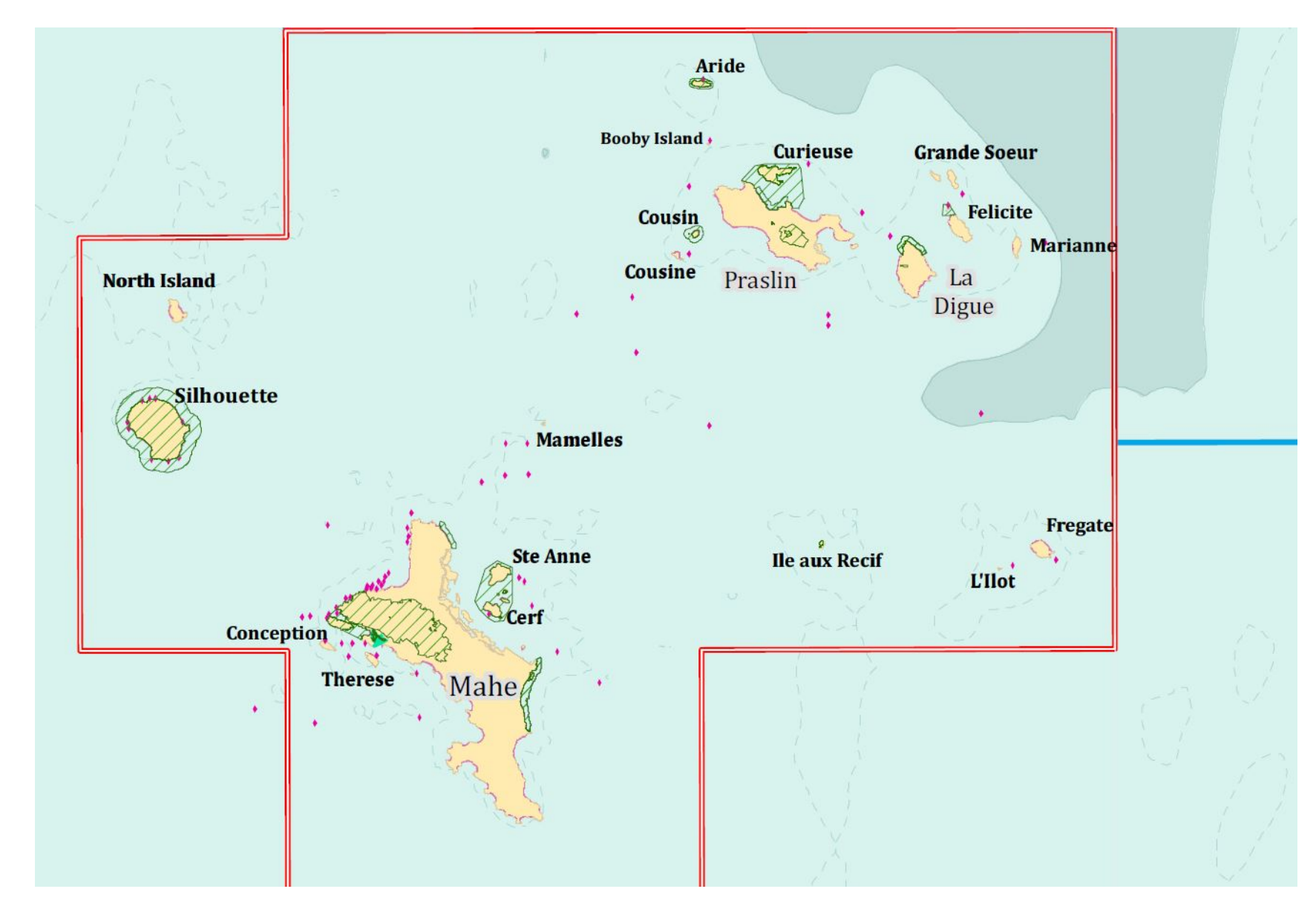

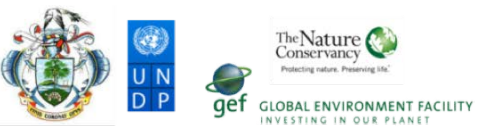

### MAP KEY

Spatial analysis units

ZONE A, Food Security and Fisheries Fisheries restricted zones

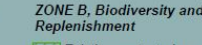

```
77 Existing protected areas or Reserves
   Proposed protected areas
```
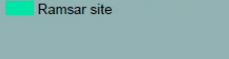

 $High: 0.392979$  $-Low: 0$ 

Shipping traffic (Halpern08)

ZONE C, Multi-use, Marine Services ZONE D, Non-renewable Energy and Infrastructure —— Side Drains<br>■ Reclaimed areas<br>■ Development zones (Praslin)

```
Seismic survey
Restricted area
Licensed blocks
New applications
```
### ZONE E, Multi-use, Tourism, **Recreation and Culture** 2 Dangerous swimming areas<br>X Anchorages ● Dive sites<br>▲ Glassbottom boat sites

### Hotels<sup>\*</sup>

- Self Catering<br>Small Hotel
- Large Hotel
- 
- Beaches<br>Areas of Outstanding Natural Beauty

 $^\star$  Features not shown at this map scale

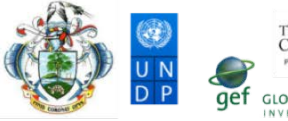

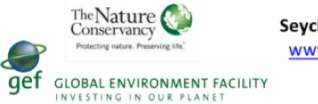

### Navigating the Map

■ Basic functions

■ Displaying layers

■ Collaborating with peers

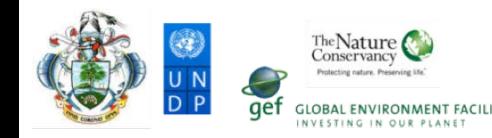

### Included data layers

■ Organized by zone

Seychelles Marine Spatial Planning Initiative www.seychellesmarinespatialplanning.com

■ Placeholders for new data updates that are presently in the works

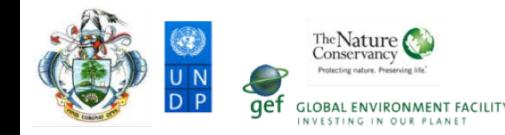

## Living Document

■ This map set will be updated frequently

■ As new data becomes available...

■ As participants provide input...

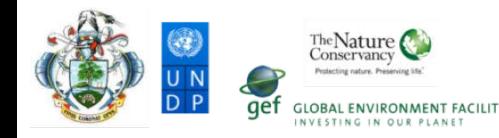